## Oppia Android Wiki Migration V2

Authored by: Praneeth ([gp201](https://github.com/gp201))

This is the previous version:  $\blacksquare$  Oppia Android Wiki [Migration](https://docs.google.com/document/d/10_FW4zvGH9FFVzzg6cqzaXr55l76-7LWVPcYOH_uaqc/edit#) V1

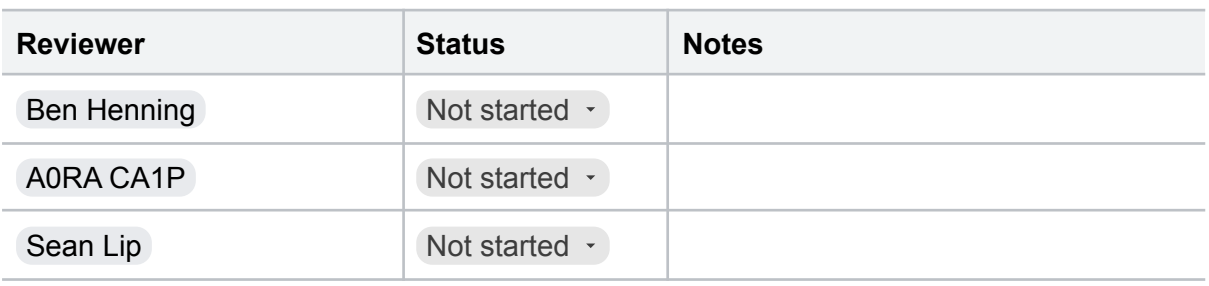

## Proof of concept: <https://github.com/gp201/oppia-android>

## Steps to migrate the wiki

- 1. Clone the Oppia [Android](https://github.com/oppia/oppia-android/wiki) Wiki by running the command:
	- a. Run: `git clone [https://github.com/oppia/oppia-android.wiki.git`](https://github.com/oppia/oppia-android.wiki.git)
- 2. Make wiki folder within the Oppia [Android](https://github.com/oppia/oppia-android/wiki) Wiki repository.
	- a. Run: `mkdir wiki`
- 3. Move all files into the wiki folder
	- a. Run: `mv \* wiki/`
- 4. Commit changes to the local Oppia [Android](https://github.com/oppia/oppia-android/wiki) Wiki repository
	- a. Run: `git add .`
	- b. Run: `git commit -m "Move files to wiki folder"`
- 5. Clone the Oppia [Android](https://github.com/oppia/oppia-android) by running the command:
	- a. Run: `git clone [https://github.com/oppia/oppia-android.git`](https://github.com/oppia/oppia-android.git)
- 6. Fetch files from the local repo into the local Oppia [Android](https://github.com/oppia/oppia-android) repository.
	- a. Run: `git remote add wiki ../oppia-android.wiki/`
	- b. Run: `git fetch wiki`
	- c. Run: `git branch wiki remotes/wiki/master`
- 7. Merge files into the local Oppia [Android](https://github.com/oppia/oppia-android) repository
	- a. Run: `git merge wiki --allow-unrelated-histories`
		- b. Run: `git remote rm wiki`
		- c. Run: `git branch -d wiki`
- 8. Open a PR with the wiki action

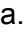

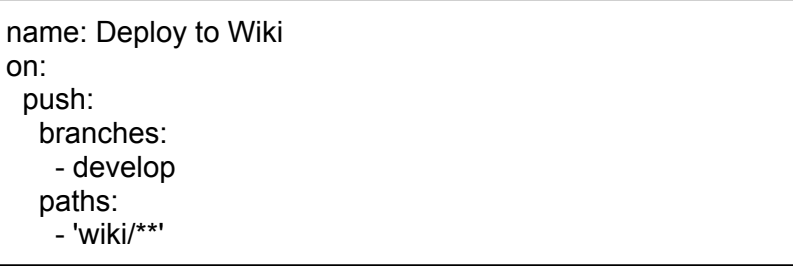

```
gollum:
jobs:
 wiki-deploy:
  runs-on: ${{ matrix.os }}
  strategy:
    matrix:
     os: [ubuntu-20.04]
  steps:
    - uses: actions/checkout@v3
     with:
      fetch-depth: 0
    - name: Add remote
     run: |
      git filter-branch --subdirectory-filter wiki/ -- -- all
      git remote set-url origin
https://github.com/oppia/oppia-android.wiki.git
      git checkout -b master
      git push origin master --force
```
- 9. Push changes from the local Oppia [Android](https://github.com/oppia/oppia-android) repository and merge the PR at the **SAME** time
	- a. Run: `git push origin develop`

## **Drawback**

The wiki history and the oppia-andoird git history will now exist as 2 parallel git histories.

This means that when the history is viewed at commit which was from the wiki only wiki files will be present in the codebase:

Example:

Commit: [ae8f3352d871ffdbbf1e1d34426e119396a0d4ee](https://github.com/gp201/oppia-android/commit/ae8f3352d871ffdbbf1e1d34426e119396a0d4ee) Repository at this point in history: <https://github.com/gp201/oppia-android/tree/ae8f3352d871ffdbbf1e1d34426e119396a0d4ee>

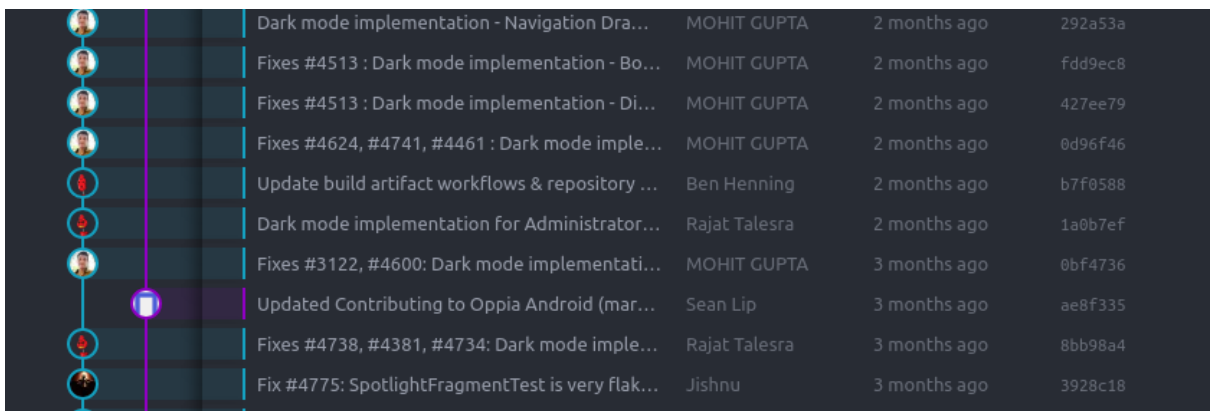

**Fig1**: Git lens: [gp201/oppia-android](https://github.com/gp201/oppia-android) visualised as a tree. The purple line represents the wiki history and the blue line represents the original oppa-android git history.

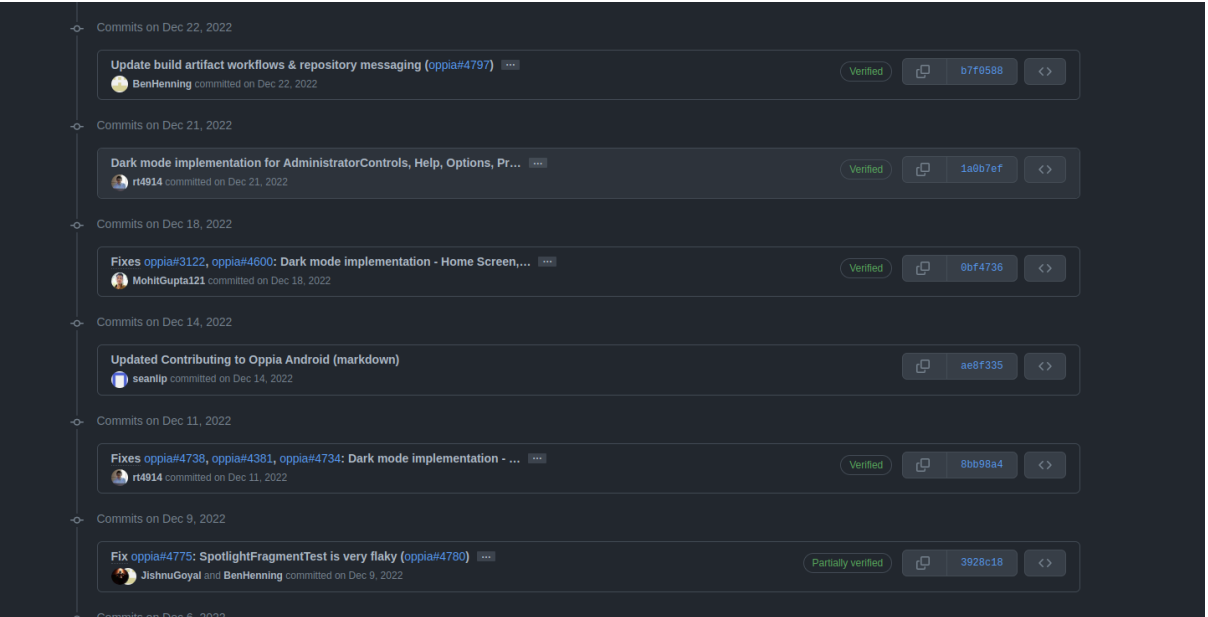

**Fig2**: The same git history as the above image but when visualised in [github.](https://github.com/gp201/oppia-android/commits/develop)